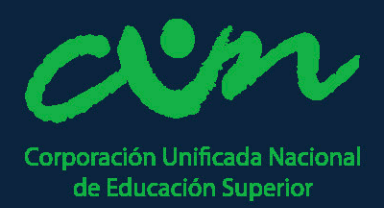

# **CORPORACIÓN UNIFICADA NACIONAL "CUN"**

# APLICACIÓN DE MEDICAMENTOS "MEDICOLNET"

# **ESTUDIANTES:** ERIK ASDRUVAL PINEDA GÓMEZ **CAMILO ANTONIO AGATON CEDANO**

# **DISEÑO GRÁFICO** OPCIÓN DE GRADO III - CREACIÓN DE EMPRESA **BOGOTÁ** 2018

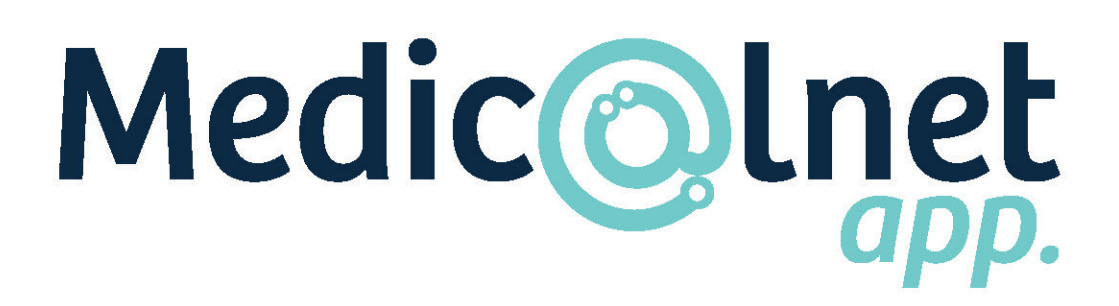

WINDOW ۷ an<br>Mu d. e v 4 57 ÷ ٢i  $\mathbf{H}$ 4 ╋ 4 - 2 ÷. 4 - 1 Fistudiode  $+$   $+$   $+$   $-$ HN +

# 1.1 Descripción del Problema/Producto

No es un secreto que la salud en Colombia es un tema vulnerable a críticas debido a que no es de la mejor calidad, muchas EPS no atienden requerimientos a tiempo, generan citas médicas con bastante espera, las largas filas de pacientes, muchas veces en críticas condiciones esperando a ser atendidos, sin hablar de las innumerables negligencias médicas que se generan a través de los años en el país.

No solo se generan críticas sobre el funcionamiento del Sistema de Salud en Colombia, sino que se recalca la falta de medicamentos, inclusive de muchos hechos en el mismo país. Según el tiempo, "Colombia enfrenta 140 mil fallos judiciales al año...la mayoría tienen que ver con acceso a medicamentos" debido a que hay muchas personas con enfermedades difíciles de tratar, las cuales solo se pueden tratar con medicamentos ya sea bastante costosos o que solo se consiguen en el extranjero, como lo fue el caso del Expresidente Ernesto Samper Pizano quien fue víctima de un atentado, recibió una transfusión sanguínea y se contagió con hepatitis C. Con la gran diferencia de que un expresidente tenía 84 mil dólares para la cura.

Teniendo en cuenta lo anterior, cabe resaltar que el colombiano paga solo el 15% del medicamento, la EPS se encarga del restante, pero aun así ante medicamentos costosos un gran número de colombianos no soportan esas exageradas sumas y muchos de ellos mueren a diario por no conseguir un medicamento que contrarreste sus enfermedades o se ven obligados a utilizar la ley y la justicia para su salvación.

Para contrarrestar la falta de medicamentos, la búsqueda y el modo de uso de los mismos, Medicolnet surge como la necesidad de enfrentar diferentes alternativas médicas, es una aplicación para IOS y Android que pretende encontrar una gran variedad de Medicamentos y su modo de uso. Medicolnet plantea disponer de gran cantidad de medicamentos donados ya sea nacional o internacionalmente, principalmente incluyendo medicamentos de uso comercial los cuales se pueden encontrar en cualquier droguería o EPS, teniendo la visión de llegar a proyectos que avuden a muchas familias a encontrar medicamentos costosos o internacionales, es decir, que Medicolnet es un proyecto 100 % social.

La intención no es lucrativa del todo, ya que al ser medicamentos de donación que pasan por un estricto estudio de factibilidad y de buen estado, ya que se reconoce que muchos de estos medicamentos pudieron haber estado en manos de otras personas, y por ello son donados; en el proyecto, la única intención lucrativa es el funcionamiento de empresas como merqueo, rappi, entre otras, que obtienen la ganancia por medio de los domicilios, para poder llegar a todos los rincones del país, empezando por Bogotá.

Se le podría llamar "Un Banco de donaciones que te lleva esos productos hasta la puerta de tu casa", pensado principalmente en familias de escasos recursos que necesitan estos medicamentos para sus vidas.

La aplicación Medicolnet, busca dar soluciones a muchos inconvenientes, entre ellos las largas filas

https://www.eltiempo.com/datos/alto-costo-de-los-medicamentos-en-colombia-87908

para pedir un medicamento en las EPS, la larga espera por medicamentos que puedan llegar a la puerta de su casa, la búsqueda farmacéutica de los mismos y las indicaciones paso a paso de su uso, la búsqueda de medicamentos por tipo de afección, preferiblemente medicados con anterioridad, contando con la asesoría de expertos en temas médicos, una guía completa de medicamentos hechos de manera casera y natural, siempre proyectando a expandirse como lo hacen muchas actualizaciones de aplicaciones hoy en día; Medicolnet ofrece tener la facilidad de tener soluciones a la mano, todo de manera social haciendo solo el pago de un envío.

Gracias a la misma, se logrará obtener medicamentos de una forma más sencilla y se reducirán tradicionalmente las filas en centros hospitalarios, EPS, y centros de expendios de drogas medicinales. Con esta aplicación, se pretende implementar la tecnología actual a favor de los usuarios, pensada principalmente para personas de estratos l a 3 y desde los 25 a los 55 años. Gracias a esta aplicación, los usuarios podrán conseguir con mayor facilidad y efectividad los medicamentos que les sean necesarios.

# **Descripción del Producto**

La Aplicación Medicolnet será realizada con la intención de un fácil manejo y una fácil comunicación, debido a que muchos de los adultos que tendrán acceso a la misma no tienen conocimiento avanzado de cómo manejar una aplicación o filtrar una búsqueda; por ello, desde el proceso de bocetación de la misma, se busca que la aplicación sea de manejo básico y que cada ítem tenga una conexión y una comunicación acertada.

# **Referentes y Aplicativos**

Para la realización del menú de la aplicación Medicolnet se plantea una estrategia basada en las redes sociales mas utilizadas hoy en día como los con Facebook e Instagram, las cuales cuentan con opiniones y reacciones acerca de todo tipo de noticias y acceso a un chat de comunicación, se realiza esta estrategia con el fin de familiarizar más al usuario con referencias conocidas por si mismo, pero la única diferencia es que en el caso de Medicolnet los temas serán solo enfocados a la medicina, las ideas recomendadas para la salud, las medicinas caseras, las últimas noticias sobre medicamentos y sobre el sector de la salud. y a diferencia de esta solo tendrá una ventana de comentarios, no estará relacionada con emoticones y reacciones ya que es de un carácter más serio y menos comercial. Y a su vez el chat no será dirigido de manera abierta a otras personas como lo es en una red social, ni buscará relaciones de amistad, sino que será más una comunicación del administrador de aplicación y/o expertos médicos con el usuario directamente.

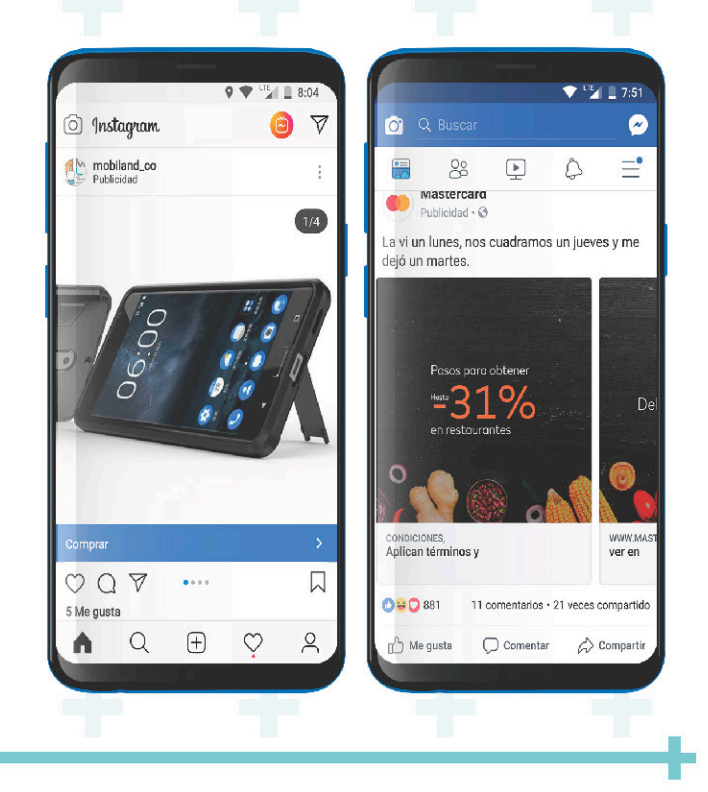

A su vez, las principales referencias para la navegación que plantea la aplicación son otras aplicaciones de carácter médico tales como IBM Micromedex Drug Info, Medscape o Scienza Móvil que son una aplicaciónes encargadas de la comercialización, distribución y gerenciamiento de medicamentos para terapias especiales y que durante el 2016 atendieron a 40 mil pacientes por mes y concretaron la dispensa de más de 480 mil pedidos, y bien el 95% de los clientes manifestaron estar satisfechos con el servicio recibido.

En la que se realizará más enfoque es Epócrates, la cual es una aplicación estadounidense, encargada de buscar fórmulas o medicamentos, con fines más informativos, novedosos y noticiosos, pero de la cual es interesante el manejo de la iconografía para indicar cada uno de los títulos, fundamentarse también en contactar al usuario y en filtrar cada una de las búsquedas; esta relación se plantea en la aplicación Mediconet, por la abstracción de cada uno de los elementos que hacen más fácil el ciclo de manejo de la misma.

Para la tercera idea, la cual es un plus ya que ninguna de las aplicaciones anteriores la maneja es el envío de los medicamentos, en el cual el administrador de la aplicación contacta a un grupo de personas encargadas de hacer domicilios o contactará empresas que se encarguen de lo mismo para realizar envíos principalmente por todos los rincones de la ciudad de Bogotá, para esta relación entre usuario y administrador, se toma como referencia la aplicación Uber la cual es de muy fácil manejo ya que el cliente, al tener activada su ubicación, solo debe indicar el destino. En el caso de Medicolnet, se debe indicar el destino de la entrega y el domicilio llegará a la puerta de su casa, el que se manejará en forma de mapa de la ciudad.

 $7:48$ Medscape Q 亖 Medscape Today - Top News from across Medicine

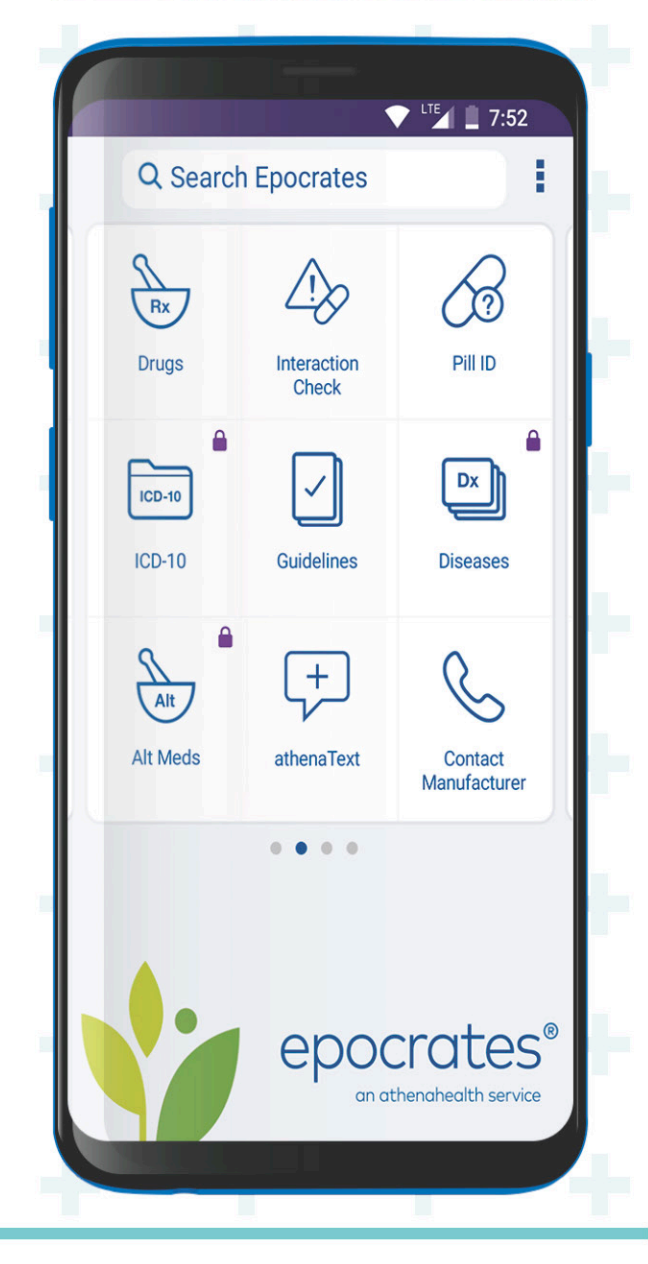

 $\overline{5}$ 

Como conclusión a lo anterior. Medicolnet será una aplicación de muy fácil uso, con una iconografía que hará mucho mejor la interpretación de los títulos y partes de la misma y con un mapa de envíos y/o domicilios básicos con solo lo necesario.

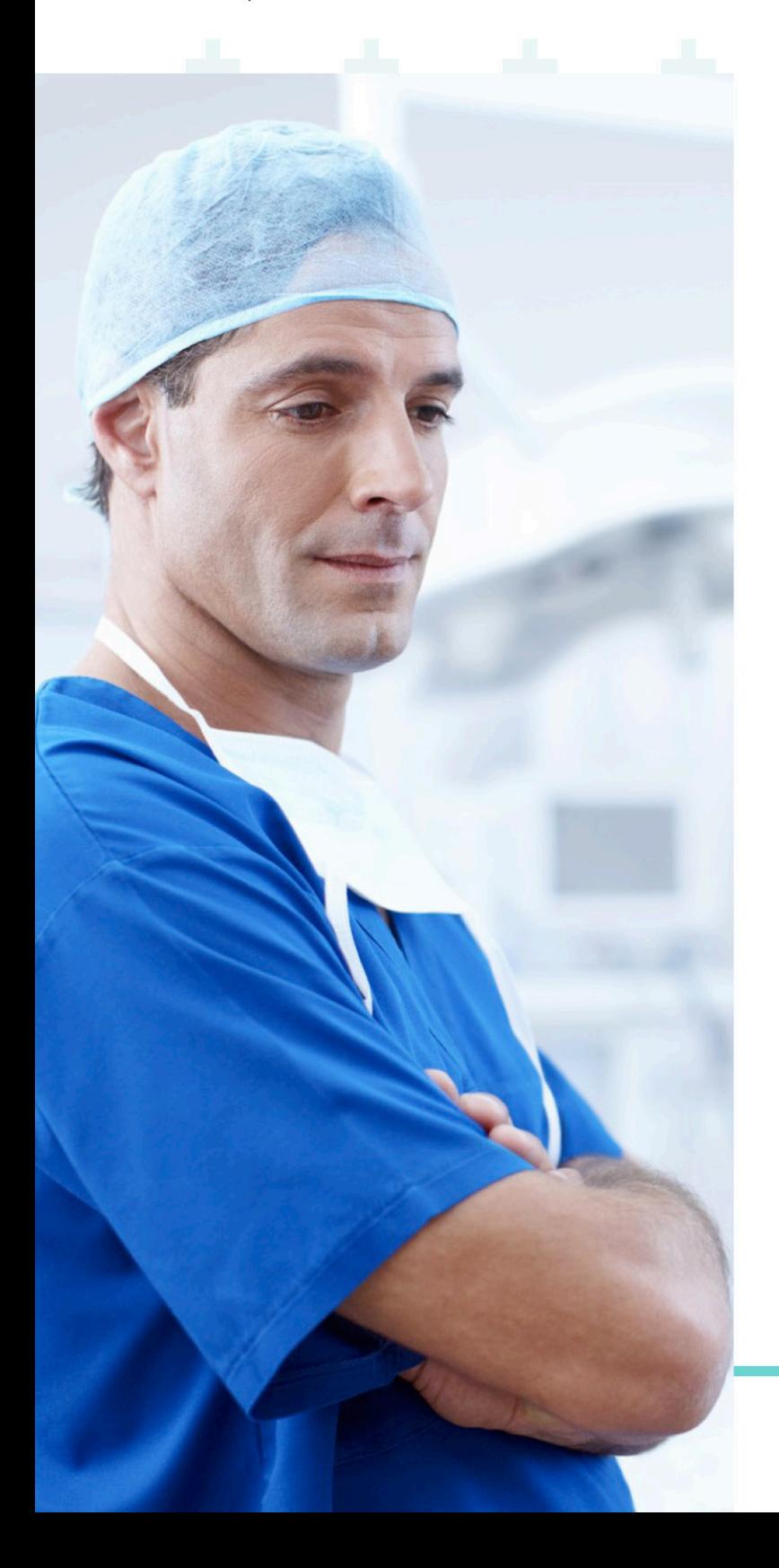

Entendiendo que muchos de los usuarios serán adultos mayores que no frecuentan la tecnología en su diario vivir, pero que de uno o cierto modo la necesitan para temas de salud entre otros. Una grán ventaja es que Medicolnet contará con alto flujo de iconografía que hace que la navegación sea más fácil y amena, y a su vez, tendrá varios filtros de búsqueda para que el usuario no se pierda dentro de la aplicación. Se diferencia de otras por el alto contenido de imágenes e iconos que funcionan como señales que de una u otra manera ayudan a guiar al usuario dentro de la aplicación.

Una de las ideas es que la aplicación sea alimentada por opiniones de expertos médicos, que se registe una gran base de datos de medicamentos, enfermedades y soluciones basadas a partir de las experiencias no solo de Doctores sino también de usuarios y pacientes, para ello es importante que el administrador de la misma tenga muchos conocimientos y bases en el campo de la medicina.

Medicolnet plantea varios **beneficios**, principalmente el cumplir un servicio a la comunidad, un servicio que lleva incluidos dos beneficios más, el primero y el más importante, el descuento de hasta el 90% al usuario en medicamentos costosos y difíciles de conseguir donados por otras personas que no los consuman y los conserven en buen estado, además de la oportunidad de no pagar nada por muchos de los medicamentos genéricos, y el segundo beneficio será llevar el producto hasta la puerta de la casa de los mismos, sin exponerlos a tener que salir a buscarlos.

La aplicación cumple el beneficio de intercomunicador entre el lugar donde se plantea el recaudo de Medicamentos y el usuario, ayudándolo en sí a encontrar su necesidad y a requerirla en su dirección de domicilio.

# 1.2 Segmentación de **Mercado**

#### • Mixta

Comprende elementos: Geográfica, tres Demográfica y Psicográfica.

#### • Demográfica

Medicolnet va dirigido a hombres y mujeres de 25 a 55 años, teniendo inclinación por los estratos bajos, debido a que los mismos son vulnerables a la adquisición de muchos medicamentos que los altos estratos si pueden comprar, enfocado a estratos bajo y medio (1 a 3).

#### • Geográfica

El producto sólo tendrá cobertura en Bogotá inicialmente, planeando expandirse a la guajira y otros rincones de Colombia.

#### · Psicográfica

Al ser una aplicación con significado social, busca solucionarle la vida y problemas de salud a muchas personas, desde un dolor de cabeza, hasta lograr curas muchas veces inalcanzables en el caso de que la aplicación llegase a tener un apoyo médico o de gobierno. Es de gran significado porque no se busca vender, se busca ayudar, el único pago sería el domicilio.

#### • Necesidad

Facilitar la solicitud y envío de medicamentos en Bogotá D.C

#### • Nivel de estudios

Personas que mínimo hayan cursado la primaria.

#### • Personalidad

Son personas con poco tiempo disponible, que utilicen el celular como un recurso de apoyo para su vida diaria, sus hábitos se restringen a una vida laboral activa, estudios universitarios o escolares o personas que no cuenten con el tiempo que requiere ir a una farmacia o una entidad de salud para solicitar sus medicamentos de forma debida y sin contratiempos.

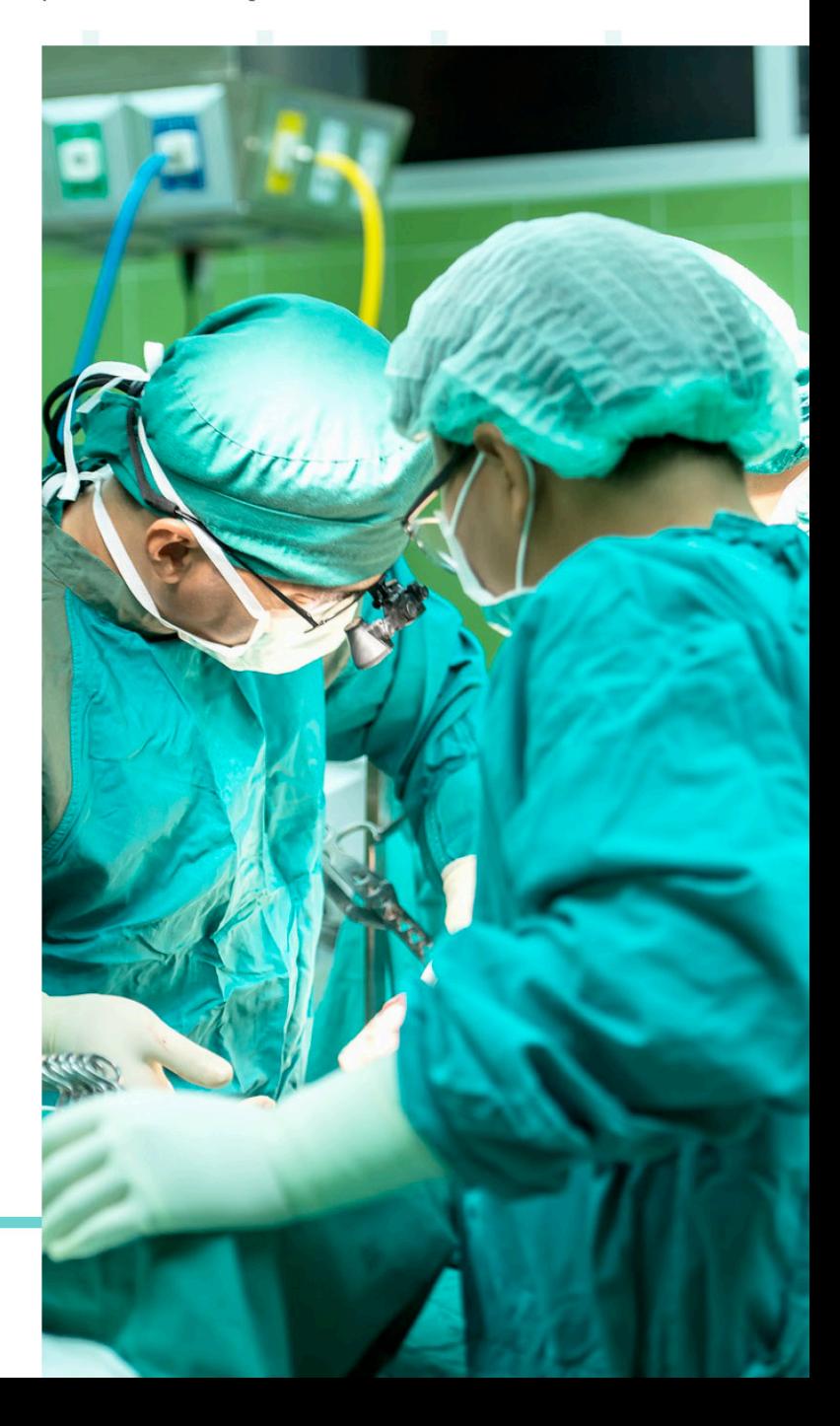

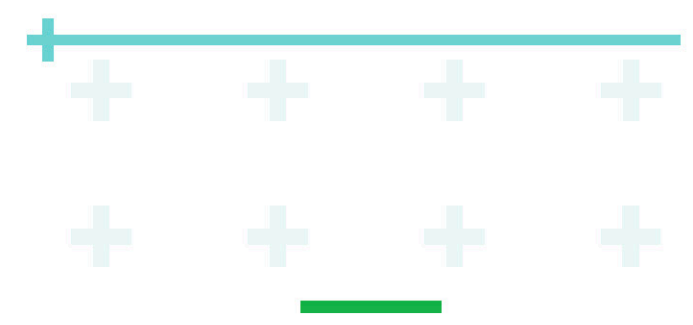

### 1.3. Investigación de **Mercados**

#### **Encuesta**

Se realizó una encuesta de 8 preguntas a 20 personas relacionadas entre los 25 y los 55 años de edad y estratos 1, 2 y 3 con la finalidad de determinar la funcionabilidad del producto/ aplicación Medicolnet en el mercado y de analizar el comportamiento de los usuarios ante la idea de la misma.

#### **Edad**

#### **Estrato**

 $\mathbf{I}$  $\overline{2}$ 

 $\overline{3}$ 

#### 1. ¿Qué tanto frecuenta usted el uso del celular?

a.Todo el tiempo **b.**Gran parte del tiempo c.De vez en cuando d.Solo lo utilizo para llamadas e.Nunca/No tengo

2. ¿En caso de no frecuentarlo, se interesaría por el mismo si se le informara que existe una aplicación médica que busca medicamentos difíciles de conseguir en el mercado, y que no solo le da descuento en medicamentos, sino que también se los lleva a la puerta de su casa?

 $a$ . SI, completamente  $b.$ NO  $c$ Si lo frecuento.

3. ¿Tiene usted correo electrónico?  $a.SI$  $b. N<sub>0</sub>$ 

#### 4. ¿Conoce usted aplicaciones móviles que se encarguen de proporcionar medicamentos a domicilio?

 $a.SI$  $b. N()$ 

#### 5. ¿Qué piensa usted de las aplicaciones móviles y el uso de las mismas?

a.Son útiles para todo ser humano, plantean y abarcan información importante y de interés **b.** No sirven para nada, solo para perder el tiempo. c.A Veces plantean cosas interesantes otras veces no sirven para nada.

#### 6. ¿Qué es lo más importante para usted al navegar dentro de las aplicaciones móviles?

a.La iconografía "señales", la cual enruta el recorrido del usuario dentro de la aplicación b.Los textos, los cuales explican la aplicación de manera continua.

c. Las Imágenes y/o Fotografías.

d.Las ofertas/promociones virtuales que dan las mismas.

#### 7. ¿Qué beneficio es más importante para usted sobre la aplicación médica?

a.La información de los productos médicos, para qué sirven y la información sobre medicamentos que se pueden hacer naturalmente en casa

**b.**El domicilio y bajo costo del mismo para los medicamentos.

c.El filtro de medicamentos costosos y que no son genéricos, consiguiendo hasta con un 90% de descuento y llegando a conseguir medicamentos

genéricos totalmente gratis

#### 8. ¿Es incómodo para usted el uso de publicidad dentro de las aplicaciones así se relacione con el tema de la aplicación?

a.SI, es completamente incómodo porque en ocasiones no permite navegar de manera oportuna.

**b.** NO, no me incomoda.

## **Gráficos y Análisis de Resultados**

# **ESTRATO** ■ Estrato 1 ■ Estrato 2 ■ Estrato 3 20% 45%

# **EDAD**

- $\approx$  37 Años  $\approx$  42 años  $\approx$  54 años
- 25 años = 35 años = 26 años

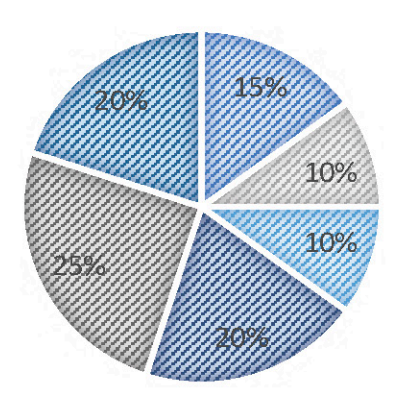

- · Sobre el 100 % de las personas encuestadas el 25% de las personas oscilan entre los 35 años ocupando la mayoría.
- · A su vez van seguidas por personas de 25 años, 26 años entre otros.
- · Solo una persona mayor con 54 años logró ser encuestada.

• Sobre el 100 % de las personas encuestadas, el 45% de las personas son de estrato 2 ocupando la mayoría, seguidas por un 35% de estrato 1 y solo un 20% de estrato 3 ocupando la minoría.

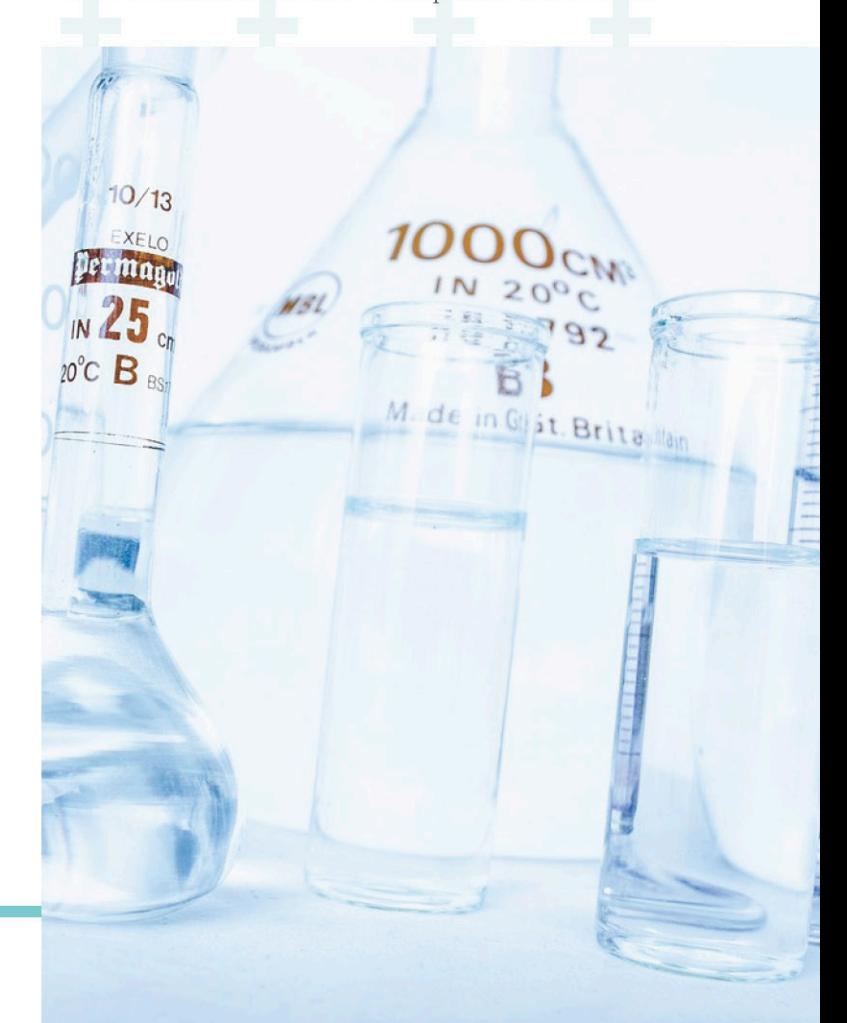

1. ¿Qué tanto frecuenta usted el uso del celular?

- a. Todo el tiempo
- · b. Gran parte del tiempo
- c. De vez en cuando
- d. Solo lo utilizo para llamadas
- e. Nunca/No tengo

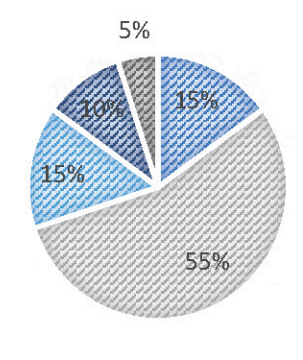

• Sobre el 100 % de las personas encuestadas, el 55% frecuentan el uso del celular todo el tiempo ocupando la mayoría, sin desmeritar que solo un 5% de las personas nunca lo usan o no lo tienen, y que otro 10% lo usan solo para realizar y recibir llamadas, esto quiere decir que más o menos un 85% de las personas encuestadas usan el celular para navegar por internet y/o descargar aplicaciones oscilando también en personas que utilizan este medio de vez en cuando o todo el tiempo.

2. ¿En caso de no frecuentarlo, se interesaría por el mismo si se le informará que existe una aplicación médica que busca medicamentos difíciles de conseguir en el mercado, y que no solo le da descuento en medicamentos, sino que también se los lleva a la puerta de su casa?

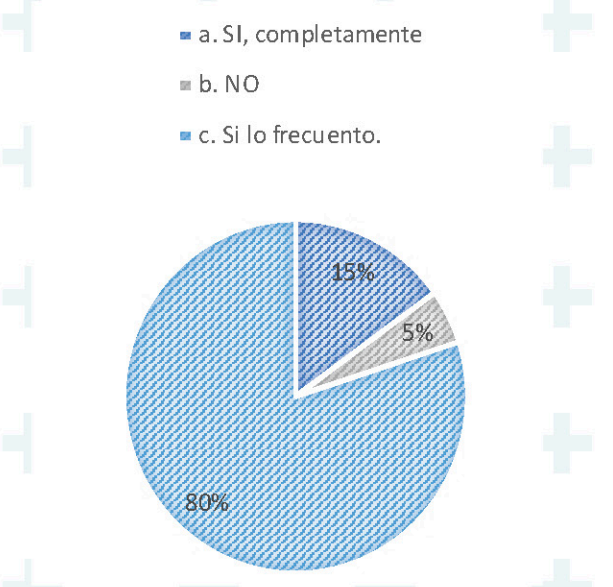

· Redundando sobre la pregunta anterior, un 80% del 85% que usan el celular para navegar si lo frecuentan, y de aquel 20% sobrante, un 15% si se interesaría por frecuentar un dispositivo celular si se les informara que existe una aplicación médica que busca medicamentos difíciles de conseguir en el mercado, no solo les da descuento en medicamentos sino que también se los llevan a la puerta de su casa y al 5% restante no le interesa en absoluto.

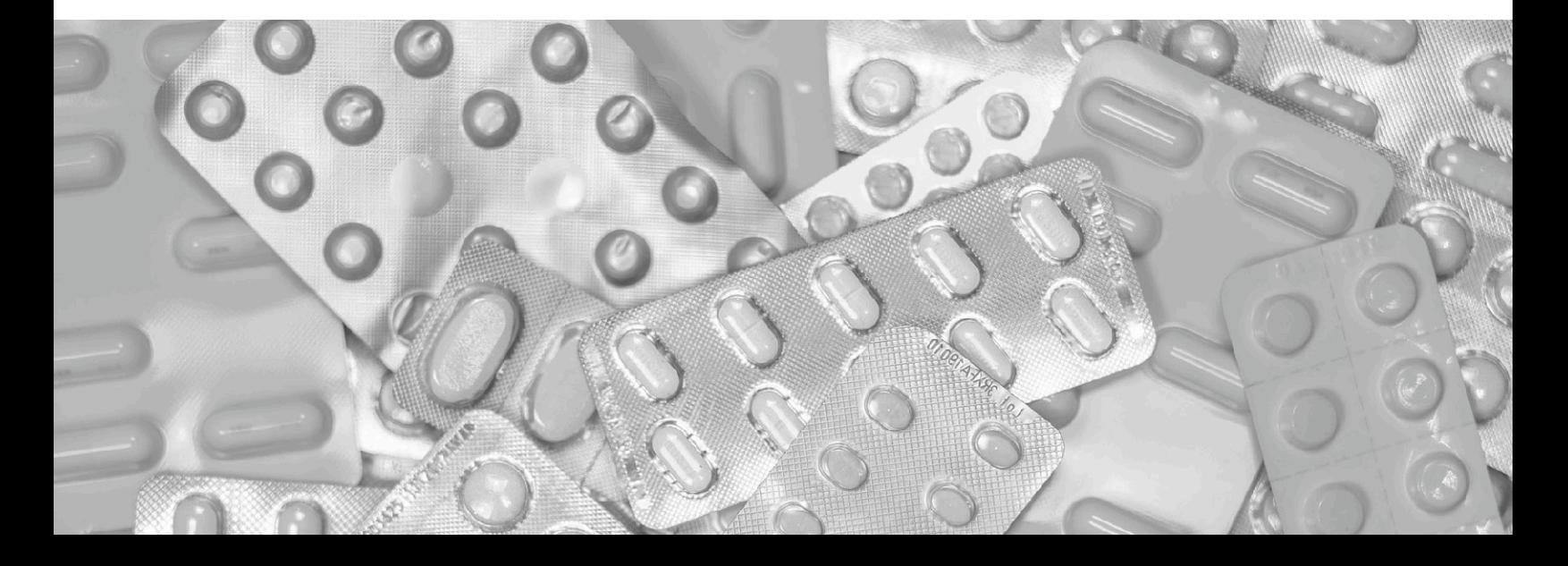

10

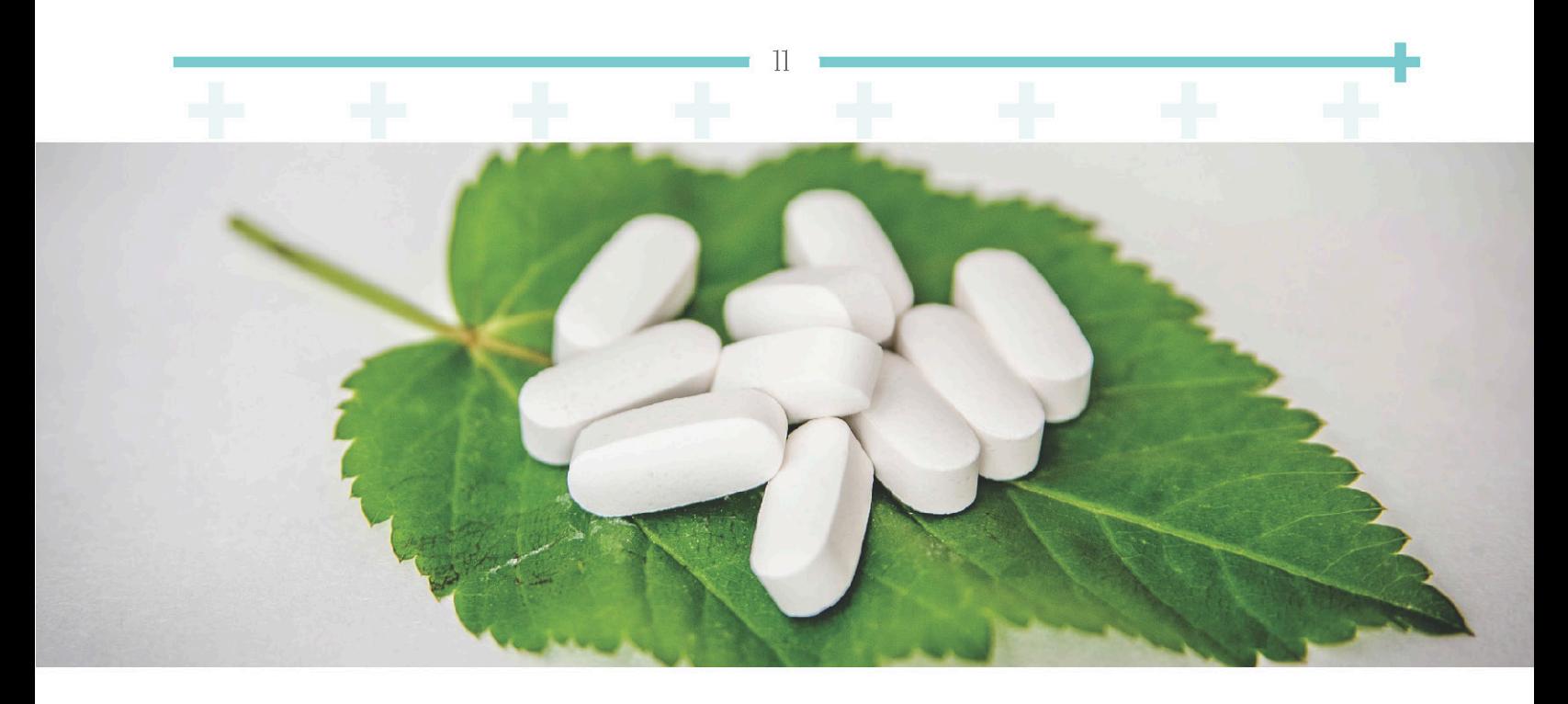

3. ¿Tiene usted correo electrónico?

 $\blacksquare$  a. SI  $\blacksquare$  b. NO

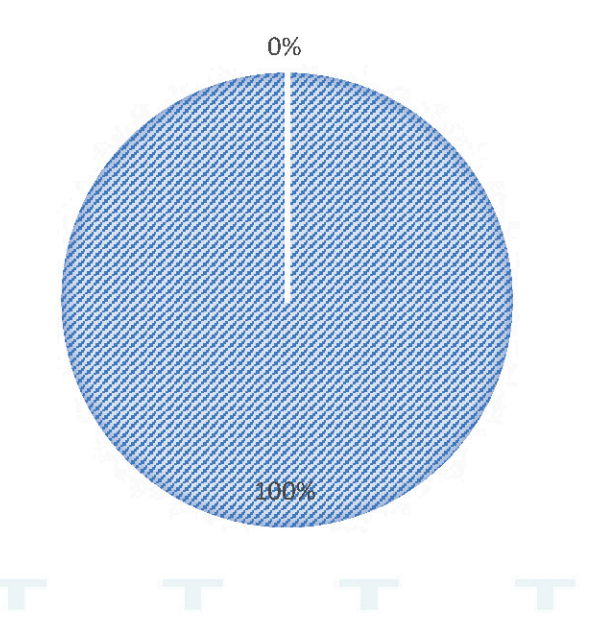

· Sobre el 100% de las personas encuestadas el 100% tiene o maneja correo electrónico, es decir que si es funcional la idea de ingresar a la aplicación sugerida por medio de un correo electrónico y una contraseña.

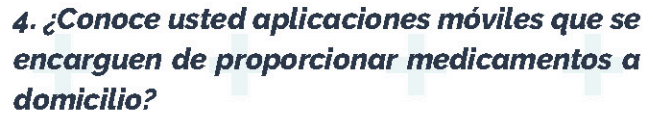

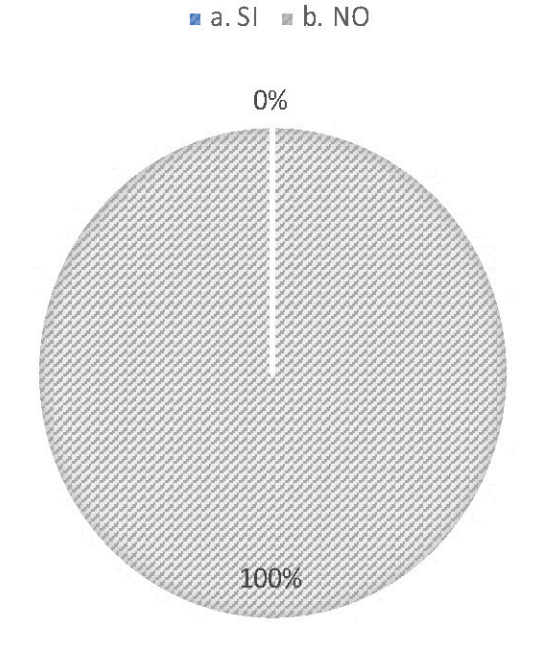

· Sobre el 100% de las personas encuestadas, el 100% No tiene conocimiento de ninguna aplicación que se encargue de proporcionar medicamentos a domicilio.

#### 5. ¿Qué piensa usted de las aplicaciones móviles y el uso de las mismas?

- a. Son útiles para todo ser humano, plantean y abarcan información importante y de interés
- » b. No sirven para nada, solo para perder el tiempo
- c. A Veces plantean cosas interesantes otras veces no sirven para nada.

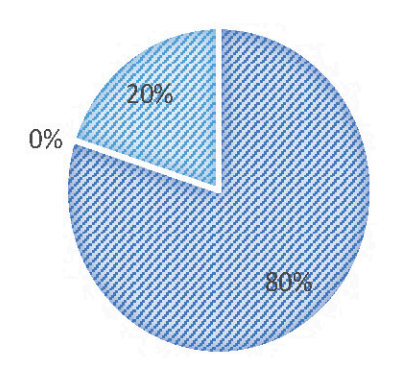

- · Sobre el 100% de las personas encuestadas, el 80% piensa que las aplicaciones móviles son útiles, plantean y abordan información importante y de interés.
- Un 20% de las mismas piensan que a veces plantean cosas interesantes y otras veces no sirven para nada.

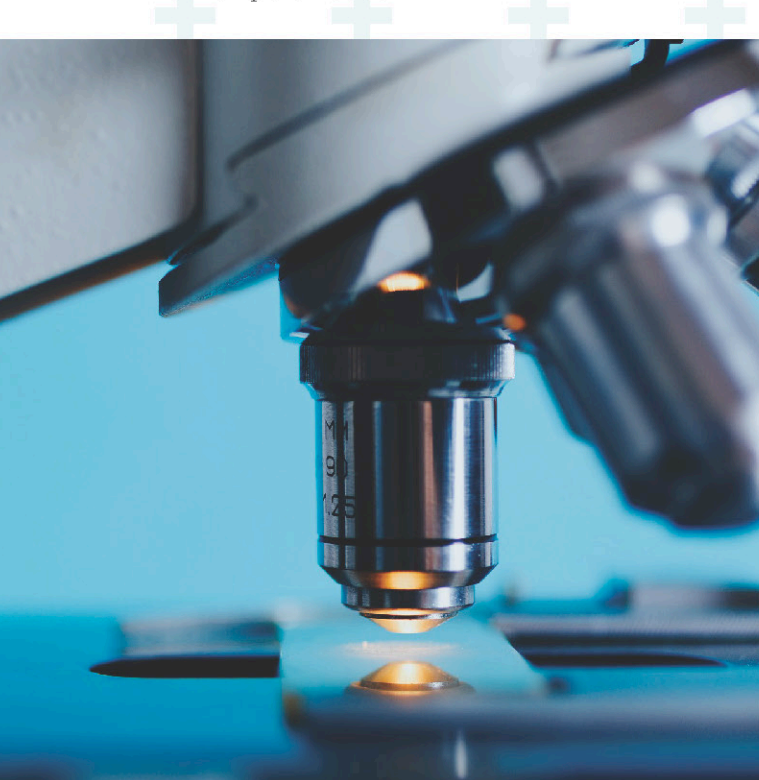

#### 6. ¿Qué es lo más importante para usted al navegar dentro de las aplicaciones móviles?

- a. La iconografía "señales", la cual enruta el recorrido del usuario dentro de la aplicación
- b. Los Textos, los cuales explican la aplicación de manera continua.
- c. Las Imágenes y/o Fotografías.
- d. Los ofertas/promociones virtuales que dan las mismas

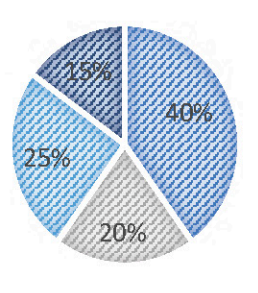

- · Sobre el 100% de las personas encuestadas, el 40% piensa que la iconografía "señales" son lo más importante al navegar dentro de las aplicaciones móviles abarcando la mayoría.
- · Un 25% piensa que las imágenes o fotografías determinan una buena navegación dentro de las aplicaciones.
- · Otro 20% piensa que los textos, los cuales explican el recorrido del usuario dentro de la aplicación son lo más importante al momento de navegar dentro de una aplicación
- $\bullet$  Y el otro 15% se inclina por las ofertas y/o promociones virtuales que dan las mismas aplicaciones.

 $19$ 

#### 7. ¿Qué beneficio es más importante para usted sobre la aplicación médica?

- a. La información de los productos médicos, para que sirven y la información sobre medicamentos que se pueden hacer naturalmente en casa
- » b. El domicilio y bajo costo del domicilio de los mismos.
- . c. El filtro de medicamentos costosos y que no son genéricos consiguiendo hasta con un 90% de descuento y llegando a conseguir medicamentos genericos totalmente gratis

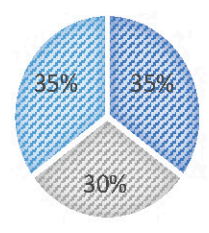

- Sobre el 100% de las personas encuestadas, un 35% afirma como el mejor beneficio a la información de los productos médicos, el para qué sirven y la información sobre medicamentos que se pueden hacer naturalmente en casa.
- · Otro 35% afirma como el mejor beneficio al filtro de medicamentos costosos y que no son genéricos consiguiendo hasta con un 90% de descuento y llegando a conseguir medicamentos genéricos totalmente gratis, y como minoría, pero de manera muy reñida el otro 30% ve como el mejor beneficio al domicilio y bajo costo de los medicamentos.

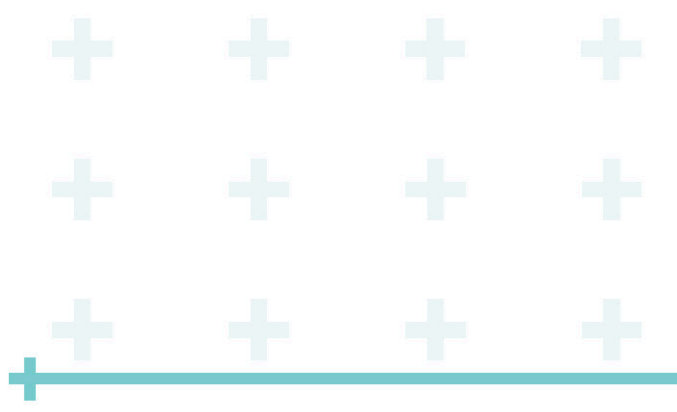

#### 8. ¿Es incómodo para usted el uso de publicidad dentro de las aplicaciones así se relacione con el tema de la aplicación?

- a. SI, es completamente incómodo porque en ocasiones no permite navegar de manera oportuna.
- II b. NO, no me incomoda.

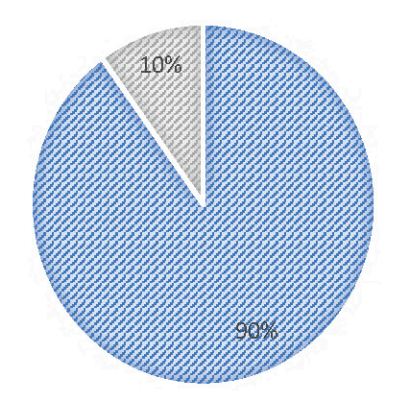

· Sobre el 100% de las personas encuestadas, el 90% afirma que es incómodo el uso de publicidad dentro de las aplicaciones así se relacionen con el tema principal de la aplicación, el otro 10% no le ve problema.

### **Conclusiones**

La idea de crear e implementar la aplicación es satisfactoria más que negativa, el rango de edades no influyen en que si las mismas están conectadas o no, ya que fue un joven de 26 años quien dijo que no tenía celular y no le interesaba por encima del mayor de 54 años, quien tiene acceso a internet y se aplica a la tecnología del hoy. La anterior encuesta determina también que no es buena idea implementar una aplicación que se pague a base de publicidad, debido a que a la mayoría del público les incomoda el exceso de publicidad en algunas aplicaciones.

 $\log$ tres beneficios están muy bien fundamentados ya que al poner en prueba cuál es más satisfactorio, las respuestas de los tres son

14

reñidas con un  $35\%$  -  $35\%$  -  $30\%$ , así que, los tres beneficios son muy bien aceptados. La aplicación debe estar más fundamentada en imágenes e iconos que expliquen ciclos de recorrido dentro de las mismas, que los mismos textos y ofertas que ofrezca la misma.

Y por último se debe aprovechar el desconocimiento de las personas ante aplicaciones de carácter médico para innovar y lanzar un producto aplicativo al mercado con el fin de que sea funcional y satisfactorio para los usuarios.

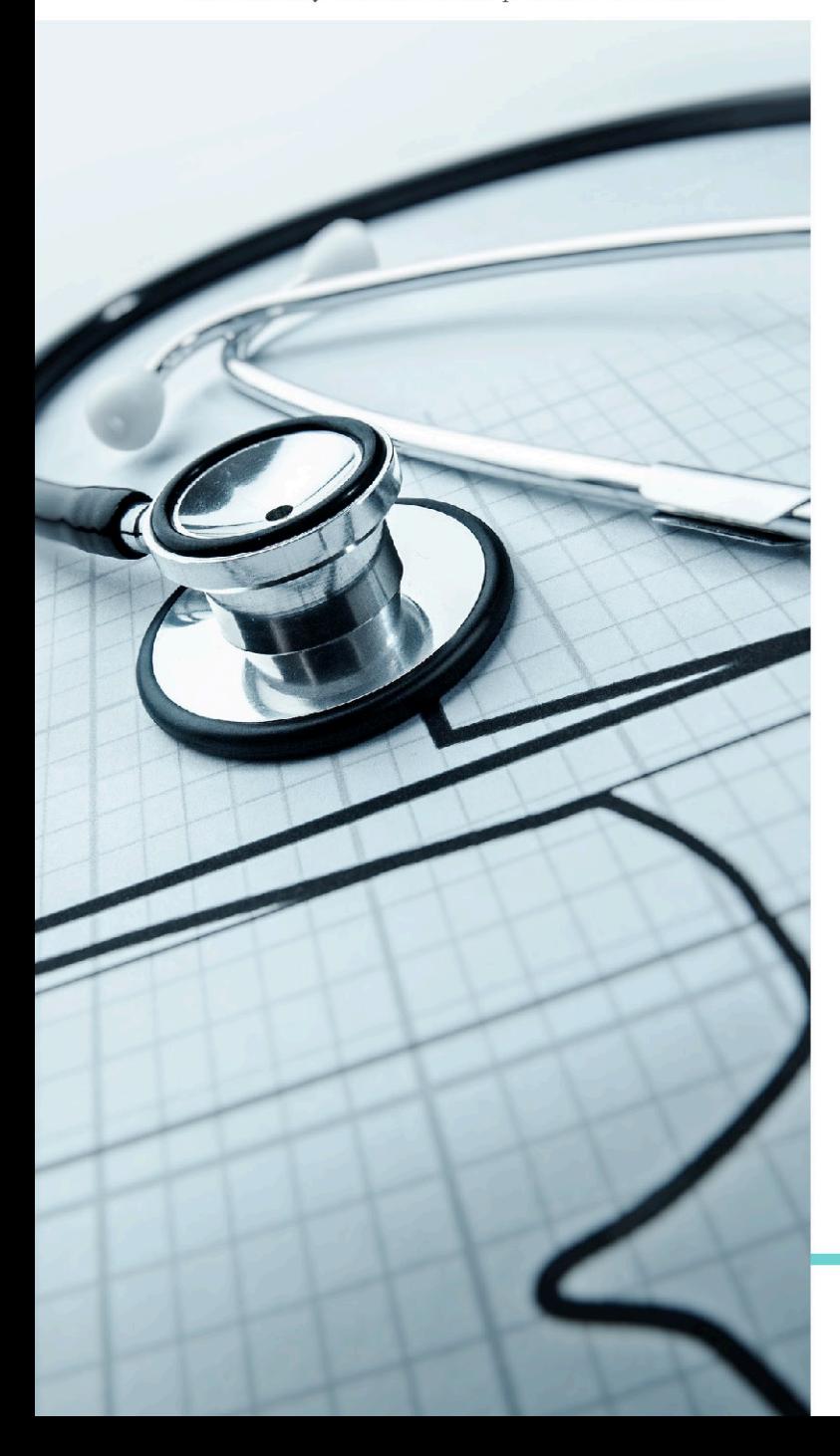

# 1.4 Estrategias de **Promoción**

#### · Objetivo

Transmitir el respaldo, la seguridad y calidad que tiene la Aplicación Medicolnet para suministrar y vender medicamentos

#### • Contexto

Hoy en día hay 3 millones de personas con enfermedades en Colombia y en 10 años serán 5 millones más, un aumento mayor del esperado de acuerdo al crecimiento poblacional (14% en los próximos 10 años). Las enfermedades se diagnostican tarde.

Y un 30 % a un 50 % de los pacientes desconocen su problema durante meses o incluso años, por lo que la prevalencia de complicaciones es alarmantemente alta. Se ha demostrado que al identificar e intervenir en el estilo de vida a pacientes con enfermedades, es posible, en un 58% de casos, que la aplicación sea viable.

#### • Análisis de tendencias

Según las encuestas, se ha encontrado que en su mayoría los usuarios no cuentan con el tiempo suficiente para asistir a las entidades de salud para reclamar sus medicamentos debido a que, en su mayoría, estas personas trabajan o tienen oficios varios, que no les permiten ir a dichas entidades de salud, ni llamar por horas para solicitar dichos medicamentos.

Dichas entidades de salud. en teoría buscan hacerle la vida más fácil a los usuarios, pero debido a la cantidad de usuarios, en la gran mayoría de ocasiones no suelen abastecer a todos los usuarios.

#### · Mensaje

Gracias a esto, se pretende elaborar una app con el ánimo de facilitar la entrega y solicitud de medicamentos para los usuarios inscritos en una EPS, IPS o Sisbén, llevándolos a ahorrar largas horas de espera para poder obtener el medicamento que requieren.

#### · Activación de marca

Lo que se quiere lograr con esta activación de marca es facilitar la vida de los usuarios que tengan celular, para poder enviar solicitudes y recibir sus envíos de medicamentos.

Se hará una campaña en dos etapas: expectativa y lanzamiento, para esto, se presentará la campaña, atacando las redes sociales, páginas institucionales y Youtube, debido a que la mayoría de usuarios con un celular pueden observar con detenimiento la información requerida en dichas etapas.

ilor. hos. julf. phos

#### • Propósito

 $15$ 

Se busca lograr que el target pueda obtener información sobre lo que será la app, dónde puede conseguirla y cómo funciona dicha aplicación.

#### • Tono de comunicación

En primera medida se utilizará un tono de comunicación sugestivo para mostrar las bondades y beneficios que genera tener la aplicación Medicolnet en el celular.

#### • Expectativa

En esta primera etapa, lo que se busca es generar en el usuario un conocimiento previo de lo que se quiere lograr con la aplicación, darles información básica de lo que pueden adquirir y lo que pueden lograr hacer con la aplicación. Los medios por los cuales se atacara al target serán: Facebook, Pre roll, Youtube, Banner, Xaxxis, El Tiempo, Página web de Colsubsidio, Compensar, Sisbén y Minsalud.

#### • Lanzamiento

En esta etapa se busca que el usuario pueda adquirir su producto (aplicación) ubicada en la Play Store y Appstore de manera gratuita; y para esto, se generarán mailings con el lanzamiento para trasladar al usuario al Play Store o Appstore para su respectiva instalación. En Facebook se generarán posts animados, en los que se mostrarán las utilidades y beneficios de la aplicación, también se redireccionará a la plataforma para instalar la aplicación, y en Youtube se generará un canal en el cual se mostrarán tutoriales con más detenimiento para el uso de la aplicación, adicionalmente se subirán tutoriales con actualizaciones.

#### an de la partie de la partie de la partie de la partie de la partie de la partie de la partie de la partie de<br>La partie de la partie de la partie de la partie de la partie de la partie de la partie de la partie de la par H 55 . . ÷ Æ an<br>Mu ╋ 55  $\div$ ÷ - 1 ╋ Ŧ d. ╋ ÷ ÷  $+$ E.  $\ddot{}$ 45 554 4 4 4 **DEstudio** n, e tre de la parte de

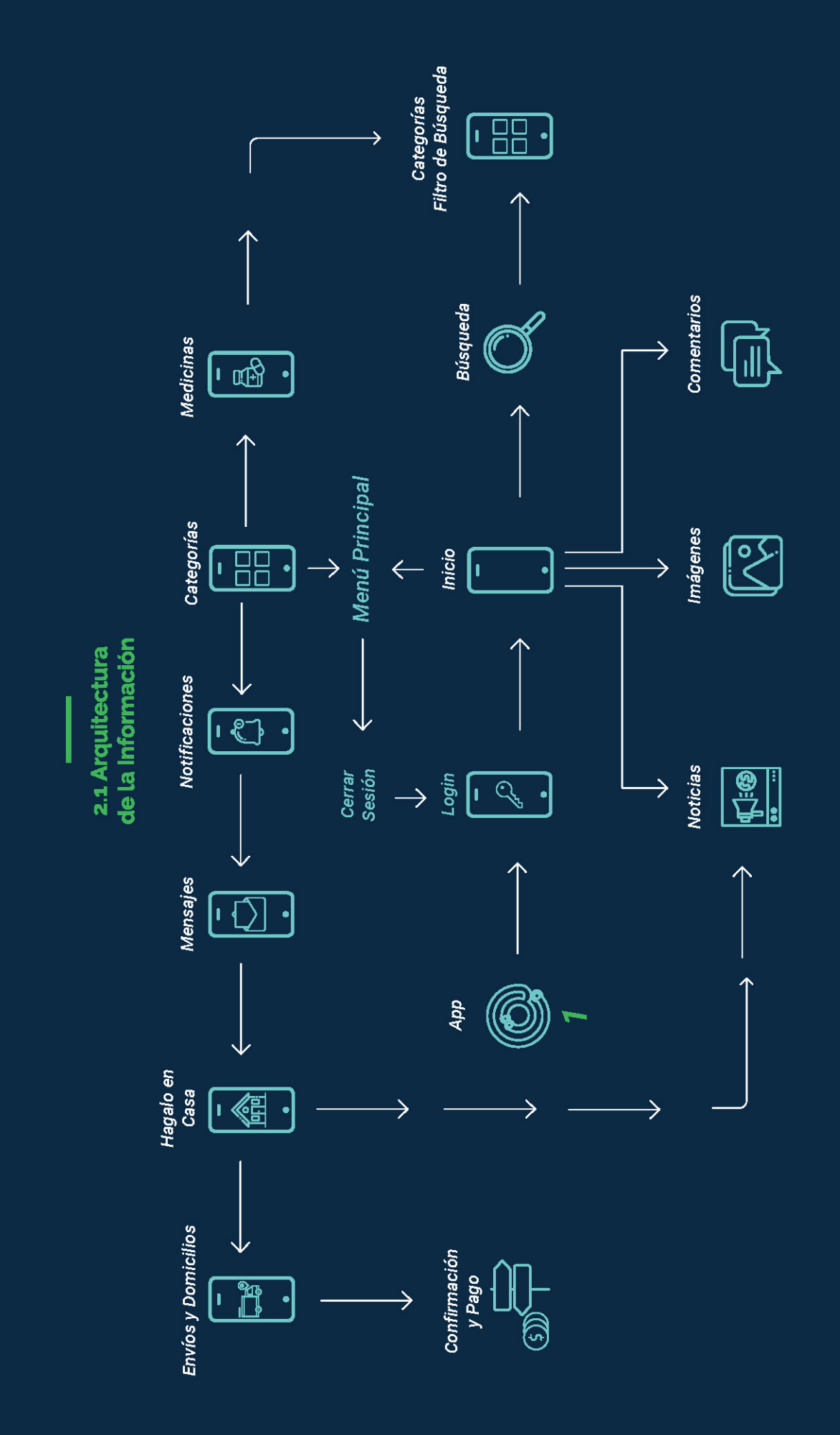

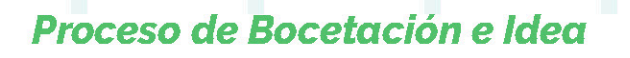

Figura 1: Bocetación de celular preestablecido para muestra de la Aplicación.

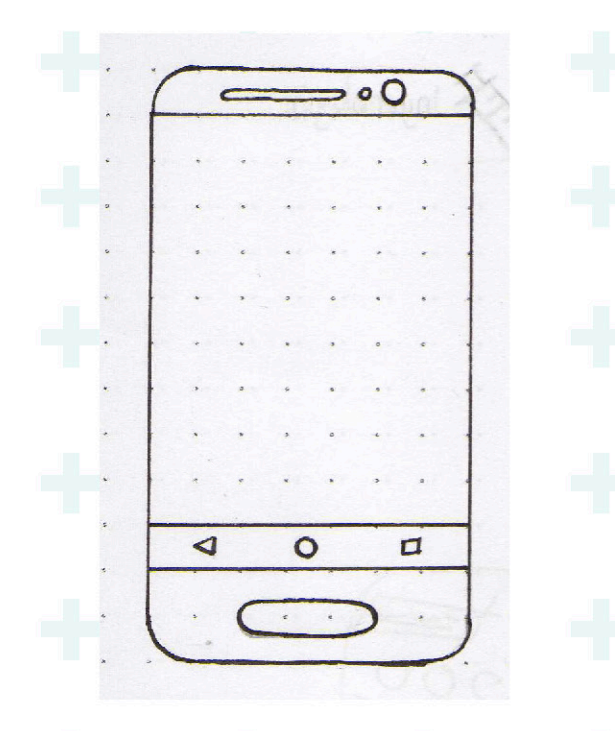

Figura 2: Bocetación de inicio de la Aplicación.

 $\bf{C}$  $\Omega$  Figura 3: Bocetación con usuario y contraseña de la Aplicación.

 $\hat{\mathcal{Q}}$ ogo. App. Usuano Contrasena ENTRAR. m. Oluido

Figura 4: Bocetación del menú inicio.

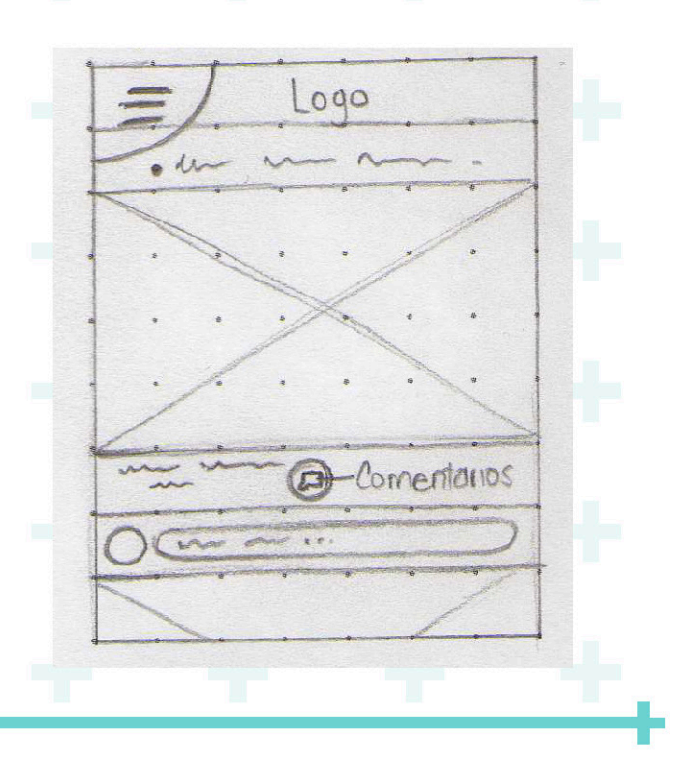

18

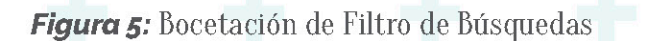

Figura 6: Bocetación inicial del menú de la aplicación.

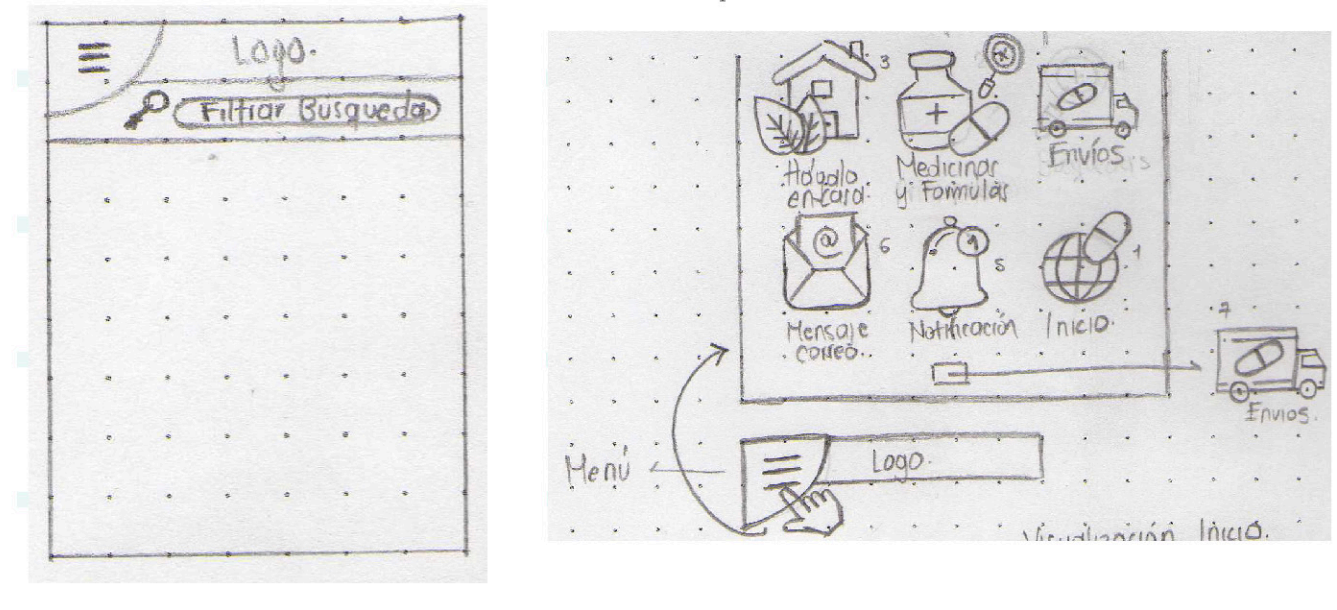

Figura 7, 8 y 9: Bocetación de la iconografía que filtra la búsqueda de medicamentos.

ulmonar Inmunoló  $(O.$ eraids. ardiova Gastrointesti ento nyectolog Dermotiologico

19

20 ER Neurológio ED Pricelation **STO** Nutrición.<br>
Composition de la Composition de la Composition de la Composition de la Composition de la Composition de la Composition de la Composition de la Composition de la Composition de la Composition de la Compos Vrológio  $\frac{1}{2}$ Ginecológico.

# Medic @Inet Medic OLnet Últimas Noticias Médicas Ver Todo

#### Y ahora, ¿qué hago con los medicamentos que me sobraron?

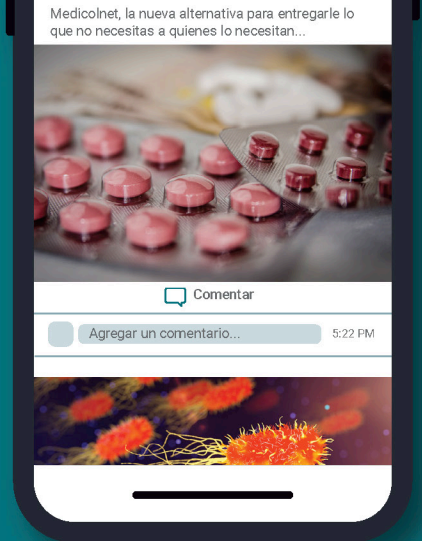

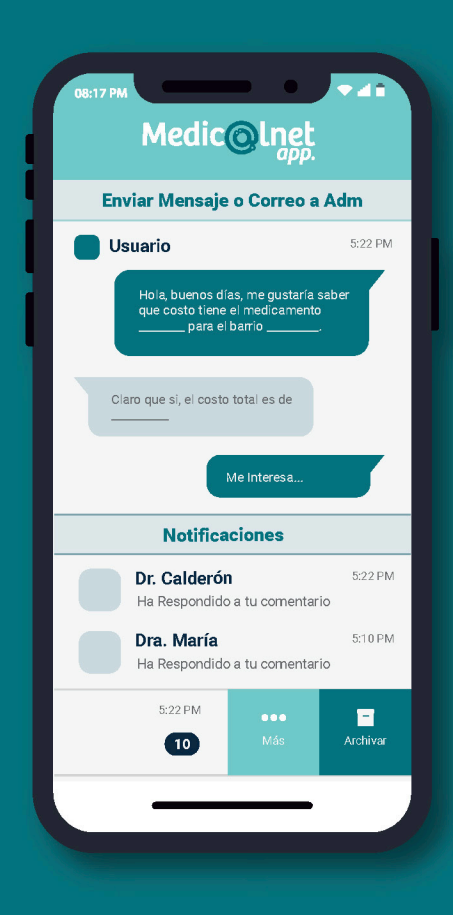

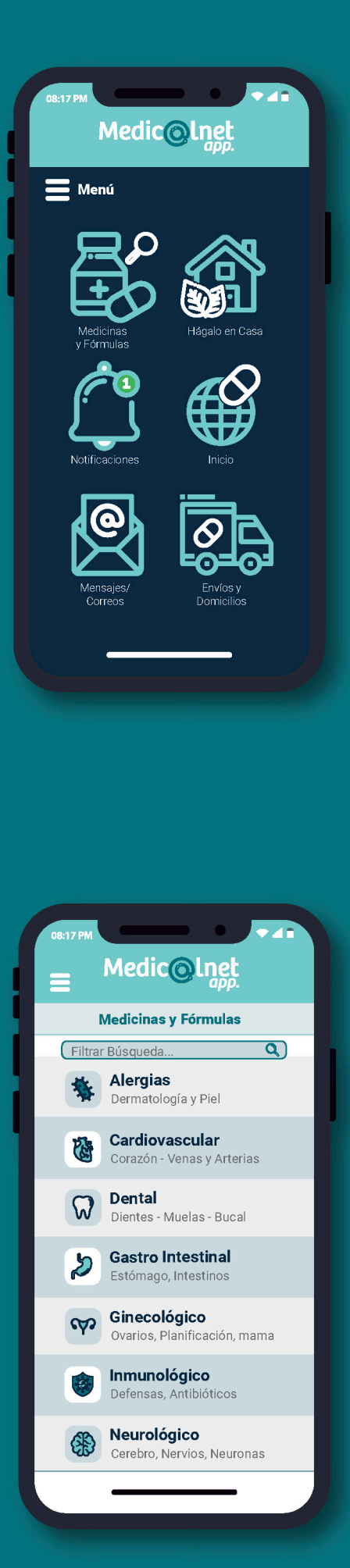

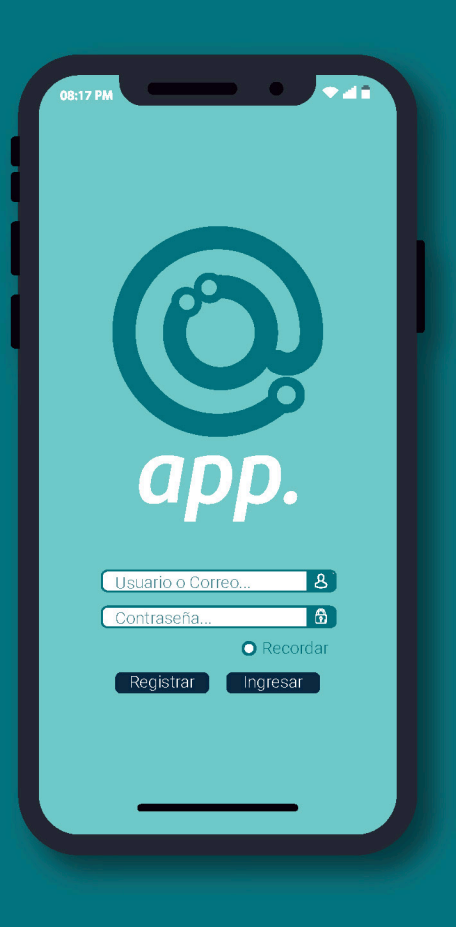

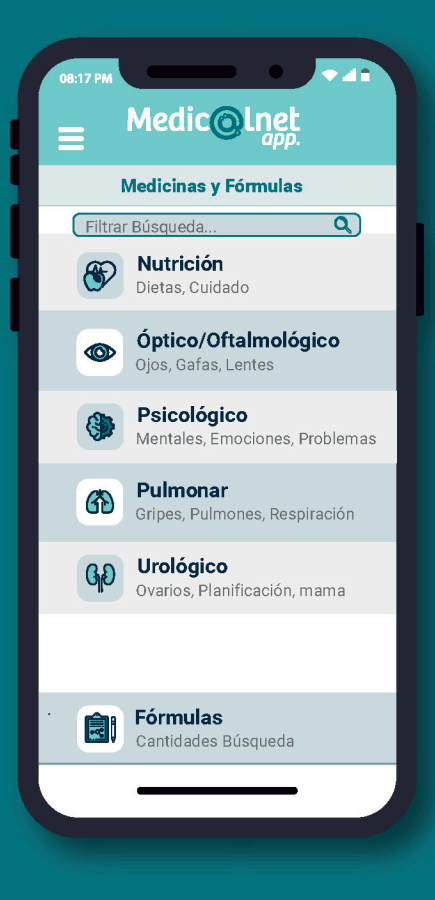

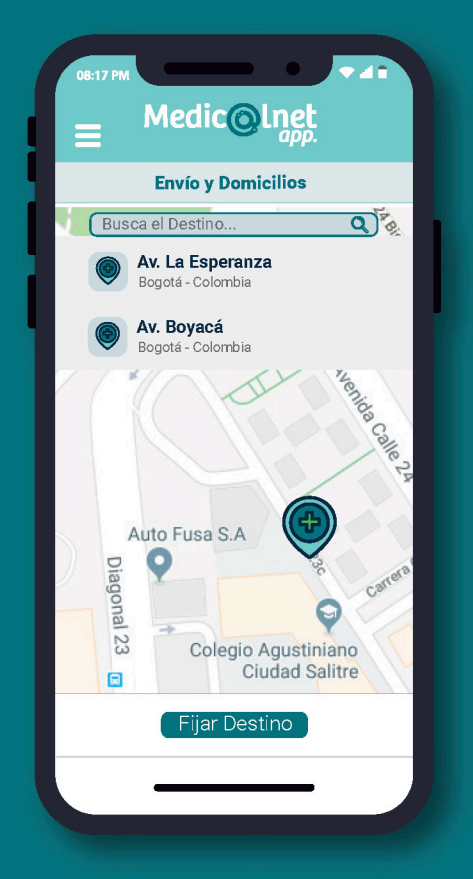

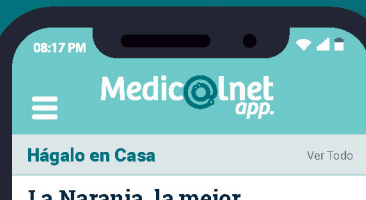

#### La Naranja, la mejor alternativa para la gripe y los **Resfriados**

Lo que más destaca de la naranja es su elevado<br>contenido en vitamina C, las vitaminas A y B.

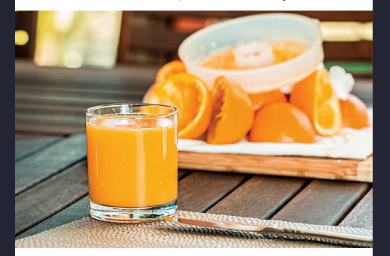

Para preparar este remedio de naranja<br>necesitaremos los siguientes ingredientes:

- · 3 naranjas ecológicas enteras, con su cáscara, bien lavadas.
- · 150 gramos de azúcar moreno de caña (también podemos usar su equivalente en miel de abeja).
- 2 cucharadas soperas de canela en polvo,<br>a ser posible canela de Ceylán.

22

### Listado de máquinas,  $2.2$ equipos e insumos requeridos para diseñar el producto.

Programación: Computador MAC All in One, con mínimo 8gb de Ram y mínimo procesador Core i5, y tarjeta gráfica de 6gb. MAC debido a que aparte de enfocarse en programación de aplicaciones para android debe estar cerca a crear aplicaciones para IOS.

Programas necesarios que todo programador debe frecuentar: Java. Html5, PHP, My SQL, Microsoft.Net, Jquery, Racle, entre otros, originales y con licencias.

Calculadora, cuaderno de operaciones y pantonera de # de color.

#### **Diseño Gráfico**

Computador MAC All in One o PC Windows, con mínimo 8gb de Ram y mínimo procesador Core i5, y tarjeta gráfica de 6gb.

Programas necesarios que todo diseñador debe tener: Suite

de Adobe que incluya Illustrator, Photoshop, Indesign, After, Premiere, lector de PDF entre otros programas, suscripción a recursos, fuentes.

e imágenes que no sean del todo gratuitas como Shutterstruck etc.

Camara Semiprofesional o Profesional con fines fotográficos o de producción de video para la aplicación, Tableta Gráfica Wacom.

Cuaderno de Bocetos e implementos como lápices, colores, Reglas, Cutters entre otros.

Ambos: Conexión a internet de mínimo 6 megas, escritorio, sillas, etc.

23

# 2.3 Listado de Proveedores

Cabe Resaltar que la Aplicación Medicolnet se puede realizar con la ayuda de un proveedor, es decir, una empresa encargada de realizar y suministrar la aplicación de manera completa y terminada, o a su vez se puede hacer la inversión de maquinaria e insumos para crearla desde cero, pero cualquiera de las dos opciones altera el costo final de la misma (ver numeral 4.2. Costo y precio de venta. Pag 30).

Un proveedor a Nivel Colombia posicionado en el mercado es **KUBO.CO**, una empresa virtual la cual realiza Apps y todo tipo de tecnología y startup o empresa; dando diferentes y variadas opciones para creación de Apps con fines monetarios y no monetarios.

Dirección: Carrera 23 # 86a - 27 Bogotá, Colombia Teléfono: (57) 17424249

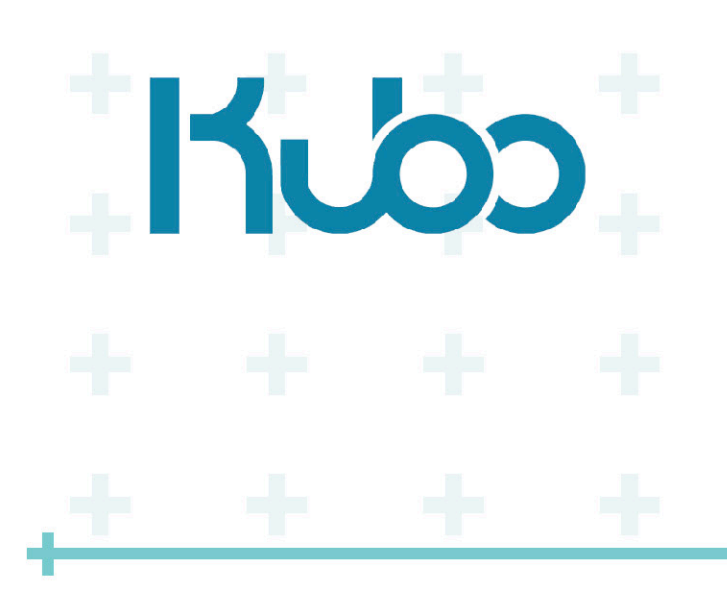

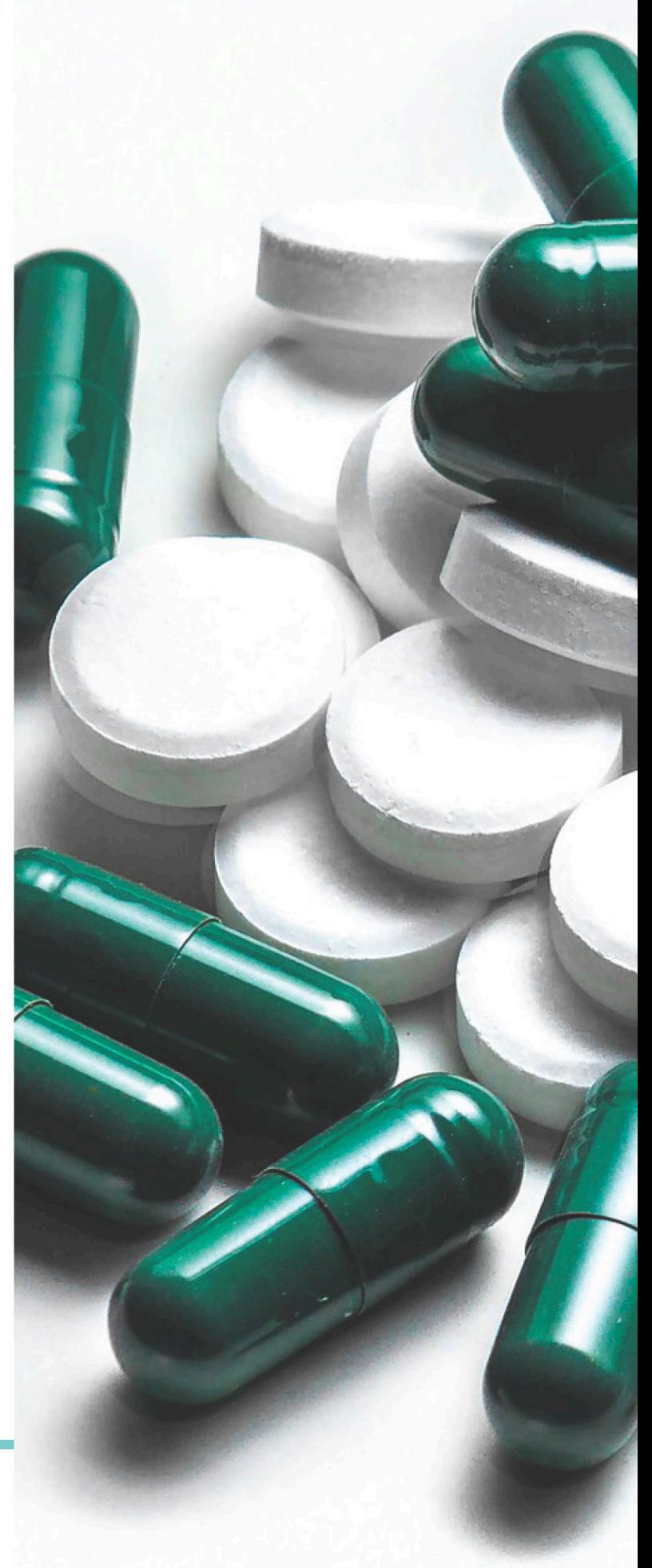

t.<br>He an<br>Historia ÷ ang pa 4 e v 55 Ŧ 4 ala<br>Ma el S<br>Si Ŧ 4 当時 4 E. 4 Estudio<br>OAdministrativo

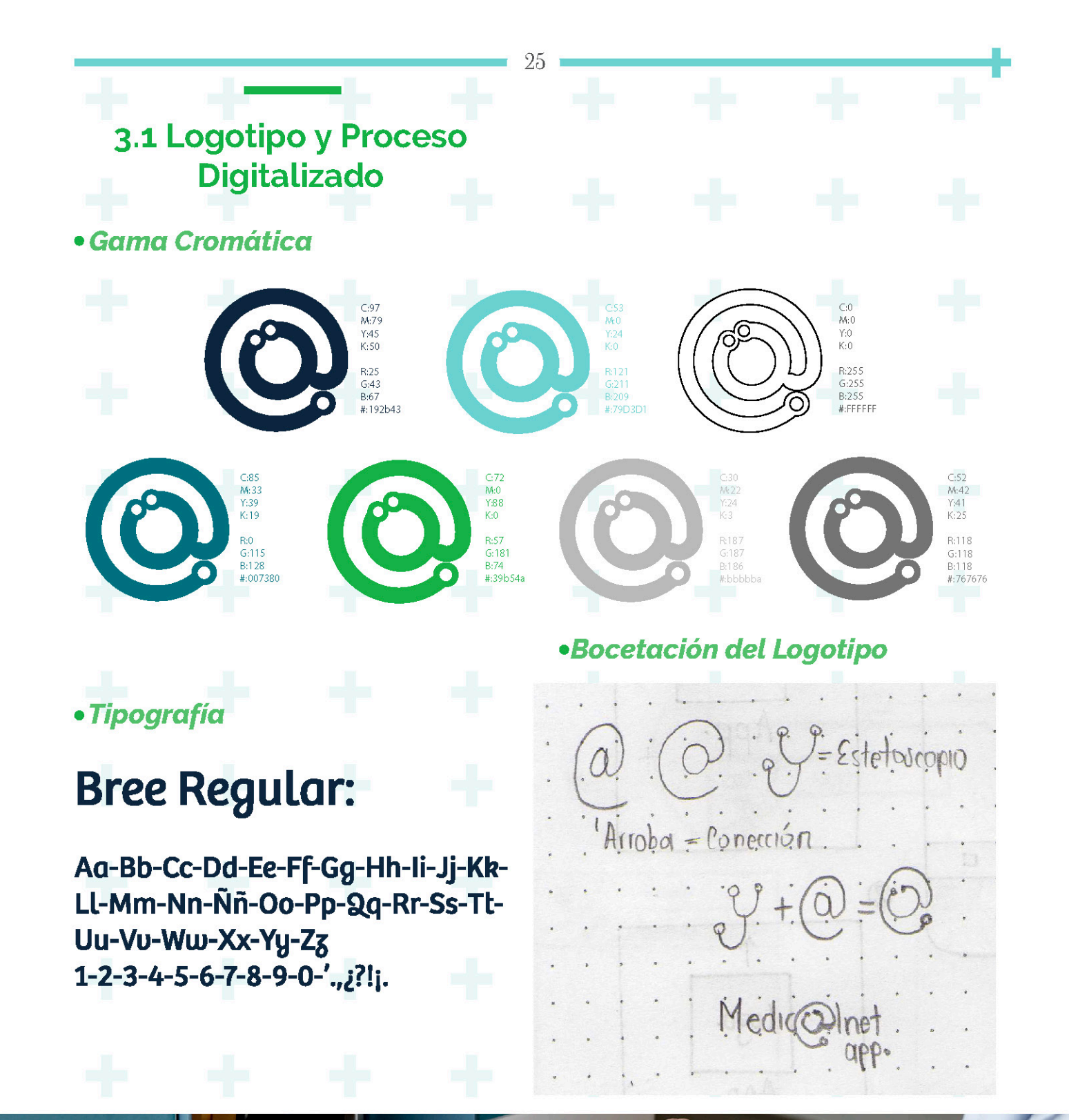

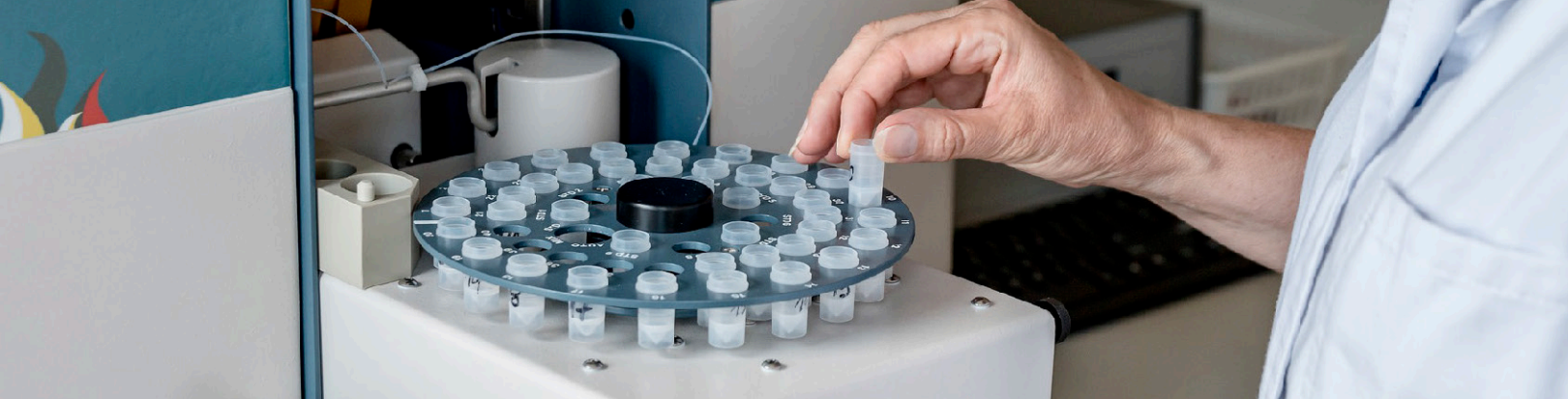

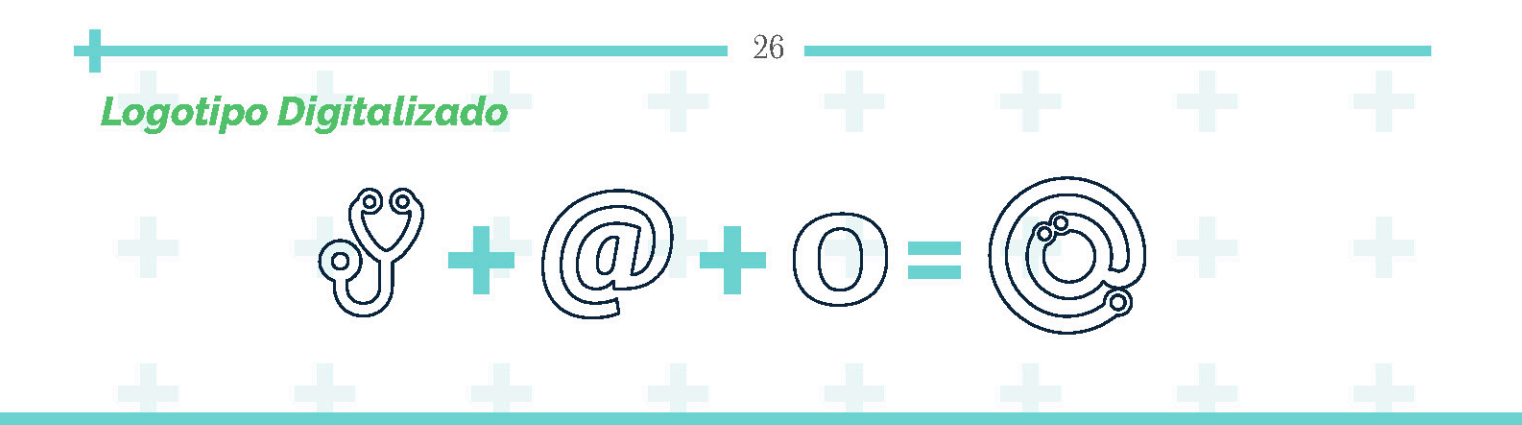

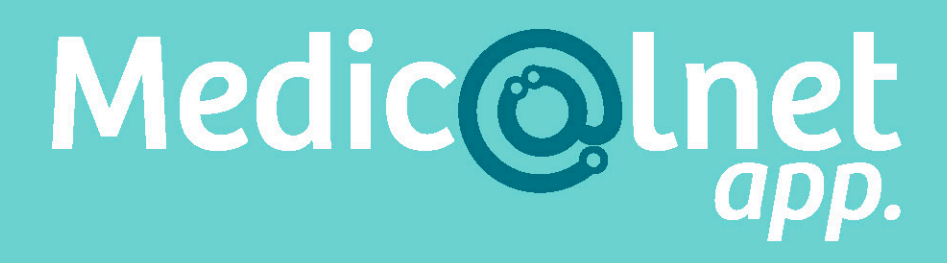

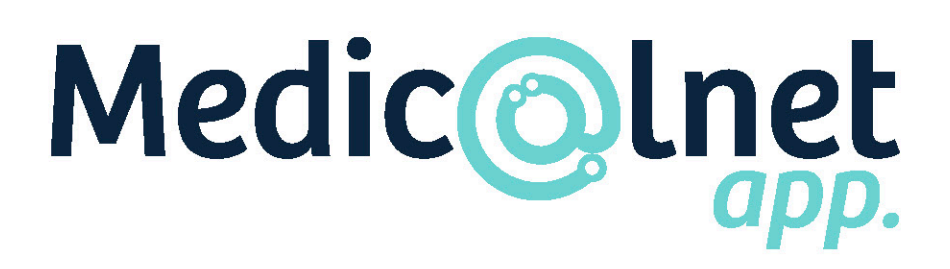

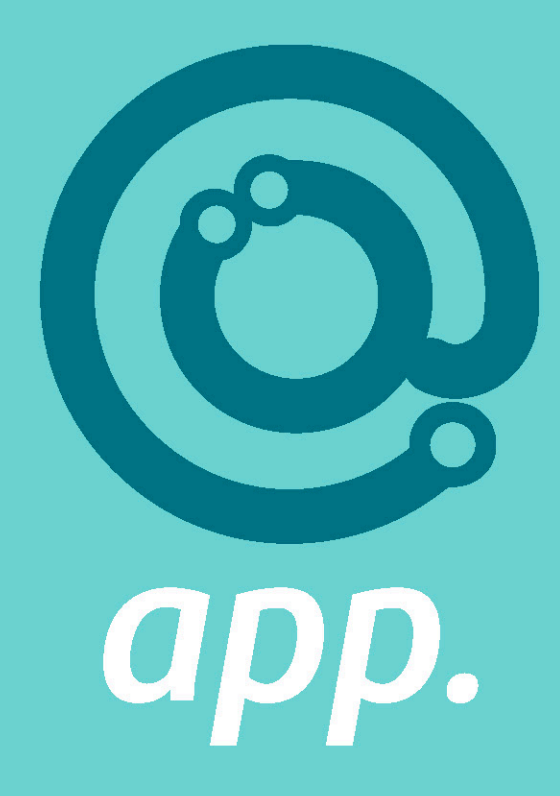

# 3.2 Análisis DOFA **Expedition Section Section Section Section Section Section Section Section Section Section Section Section Section Section Section Section Section Section Section Section Section Section Section Section Section Section Se**

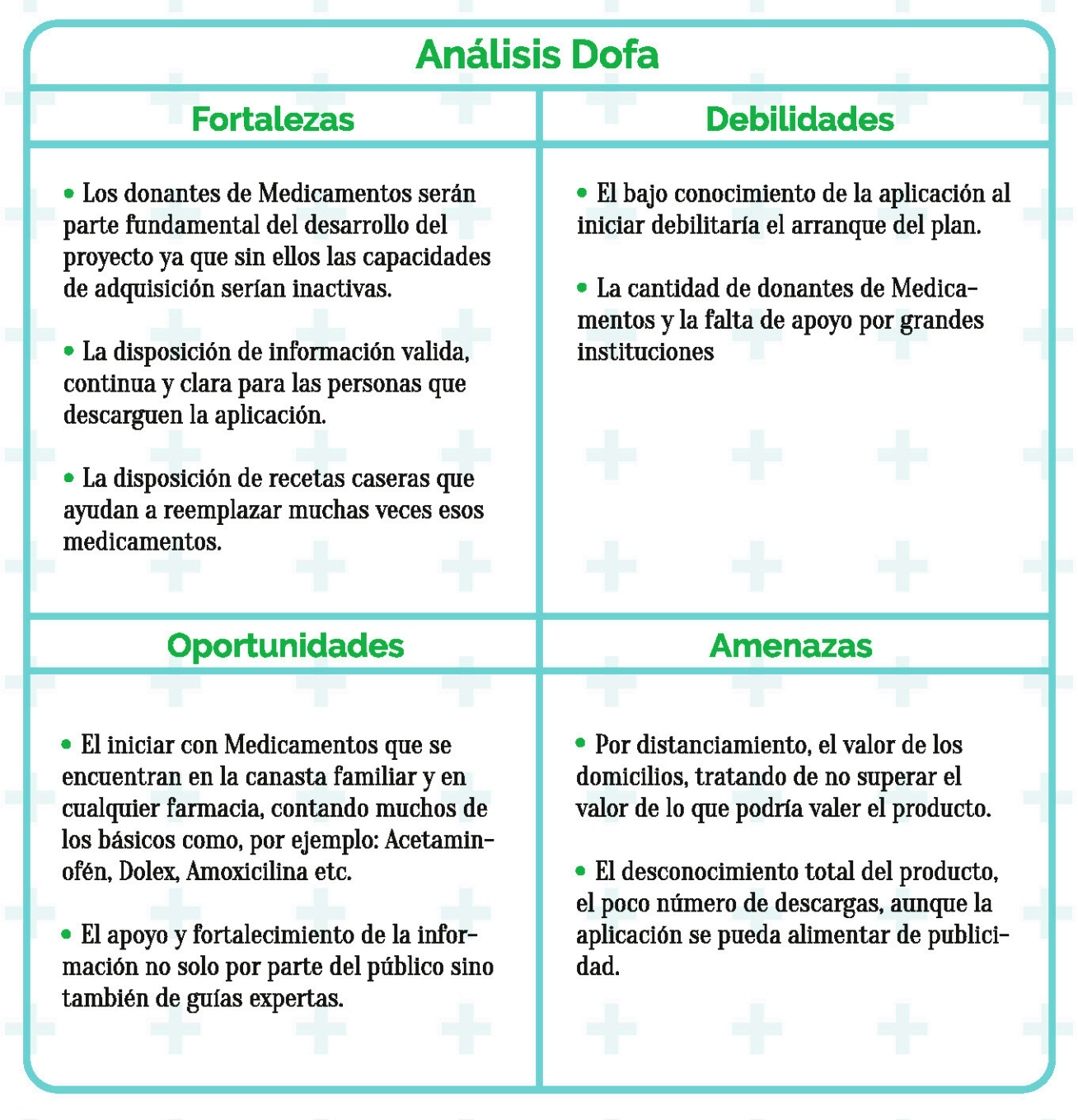

. . . . . . . . . .

# **Perfil del Personal**  $3.3$

28

J

El desarrollo de la Aplicación Medicolnet estará fundamentado en el trabajo Profesional de un Diseñador Gráfico, con el perfil para crear la imagen inicial y perdurable de todo lo que enfoca el manejo y desarrollo de la aplicación y posteriormente de un Programador Profesional con conocimientos en elaboración de Aplicaciones, quien es el encargado de crear los vínculos e hipervínculos, botones, animaciones,

 $\overline{\circ}$ 

interfaces y demás de la aplicación por medio de códigos. Ambos con conocimientos acerca de los diferentes softwares utilizados para afines.

Programador de Apps

**Diseñador Gráfico** 

 $\ddot{\phantom{1}}$ ÷ ÷ ╉ H Ŧ ╋ H. ╋ 5  $\blacksquare$ 55 a<mark>r</mark> Ŧ 4 4 EF. **STE** Ŧ  $\div$  $\mathbf{+}$ Œ ÷  $\pm$  $\frac{1}{2}$ Ŧ 4 Ŧ Q d. Alle<br>A  $\frac{4}{2}$ 55 ZEstudio<br>4 definanciero t 41 H. HA H

#### 30

# **4.1 Inversiones Requeridas** para Producir

Maquinaria, Equipos e Insumos: •Computador Mac de mesa con 8gb de RAM, \$6799900. • Computador PC Microsoft de Mesa con 8gb de RAM, \$3000000. · Tableta Gráfica Wacom, \$350 000. • Cámara Canon T6, 5 2 600 000. • Dos escritorios con Sillas Incluidas. *\$ 800 000.* ·Calculadora Casio para Operaciones Básicas,  $$22000.$ • Suite de Adobe Master Collection 2019. \$250000. · Softwares del Programador "Java, Html5 etc." \$120 000. c/u "4 Softwares" ●Cuaderno de Bocetos + Libreta cuadriculada \$37000.

· Lápices Standler \$3200. c/u  $\bullet$ Borrador + Tajalápiz + Colores Prismacolor y Regla. \$51 000.

· Post orgánico Facebook \$70 000 semanal.

- · Post animado Facebook \$70 000 semanal.
- $\bullet$  Xaxxis \$70 000.

• Preroll Youtube \$90 000. Total= 14 696 300.

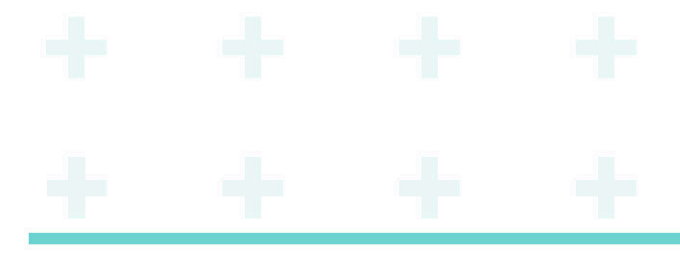

# 4.2 Costo y precio de Venta

#### Diseñador Gráfico: \$ 130 000. x Hora Programador: \$150 000. x Hora

Trabajo de Diseño Gráfico: 50 horas= \$6500 000.  $+$  IVA 19%= \$ 7 735 000. Trabajo de Programación: 80 horas=\$12000 000. + IVA 19%= \$ 14 280 000.

Total, de Diseño y Programación de Aplicación: \$22015000. Subir Aplicación a Google Play = \$72 126 + Año: \$200 000. = \$272 126.

Total Definitivo con Insumos (ler Año): \$36 683 426.

Total Definitivo sin Insumos, pero con Proveedor (ler Año): \$22 287 126.

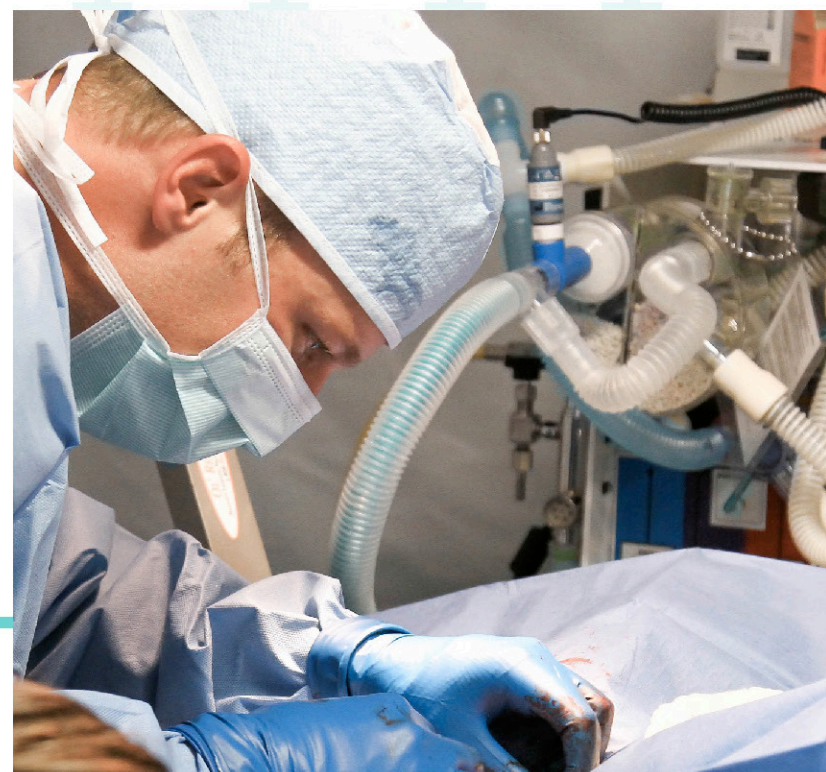

#### Últimas Noticias Médicas

Medic Olnet

Y ahora, ¿qué hago con los medicamentos que me sobraron?

 $\bullet$  .

08:17 PM 2 dll =

Ver Todo

5:22 PM

Medicolnet, la nueva alternativa para entregarle lo que no necesitas a quienes lo necesitan.

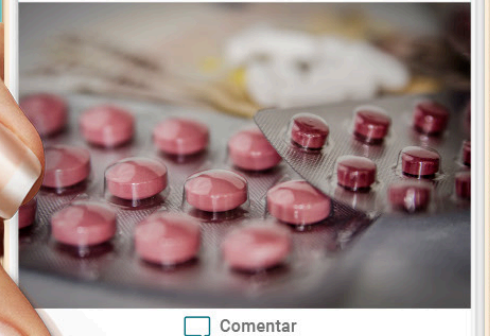

Agregar un comentario.

# Medic@Inet

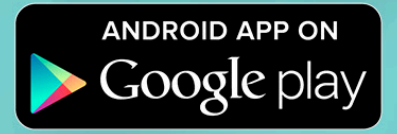

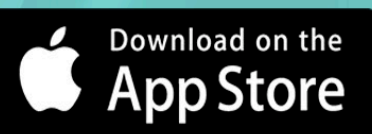